# **Part (Share) pour l'ADTR**

## **Part (Share) de base pour l'ADTR**

1. La procédure de part (SHARE) pour l'ADTR calcule la répartition de la population d'une variable **continue**. Par exemple, cette procédure peut être utilisée pour calculer la part du revenu total gagnée par province. Pour produire des totalisations de part, utilisez la procédure suivante de l'ADTR :

#### **%RTRAShare(**

 InputDataset=, OutputName=, ClassVarList=, ShareOfVar=, ByVar=, UserWeight=);

#### 2. Définition des paramètres de **%RTRAShare** :

**InputDataset** = détermination de l'ensemble de données d'entrée de la librairie « WORK » de SAS à utiliser dans la procédure.

**OutputName** = détermination du nom des fichiers de sortie que vous voulez produire (maximum de 20 caractères, et le premier caractère ne doit pas être un trait de soulignement).

**ClassVarList** = détermination d'un maximum de quatre variables pour les dimensions de la part. Ces variables doivent être délimitées par des espaces ou des astérisques. Chaque variable doit contenir plus d'une valeur unique, mais pas plus de 500. Ce paramètre peut être vide si vous souhaitez calculer des parts pour l'ensemble de la population.

**ShareOfVar** = détermination d'une et une seule variable pour la statistique de part. Cette variable doit être numérique. La part sera calculée à l'égard de cette variable continue.

**ByVar** = détermination d'une et une seule variable pour la statistique de part. Cette variable doit comprendre plus d'une valeur unique, mais pas plus de 500.

**UserWeight** = renvoi au document des paramètres de l'ADTR pour déterminer un poids d'enquête. La variable de pondération déterminée sera intégrée à l'ensemble de données d'entrée au moyen de la variable d'identification.

3. Exemple : Cette procédure peut être utilisée pour calculer la part du revenu total par province. Supposons que vous exécutiez la procédure suivante de l'ADTR pour calculer une part d'une variable appelée « Revenu ». Vous aimeriez que cette part soit calculée pour une variable appelée « Province ».

#### **%RTRAShare(**

 InputDataset=work.LFS, OutputName=Table1, ClassVarList=, ShareOfVar=Income,

 ByVar=Province, UserWeight=Finalwt);

Le tableau suivant affiche les résultats pour l'exemple de la macro ci-dessus.

Tableau 1 : Résultats pour l'exemple de la macro

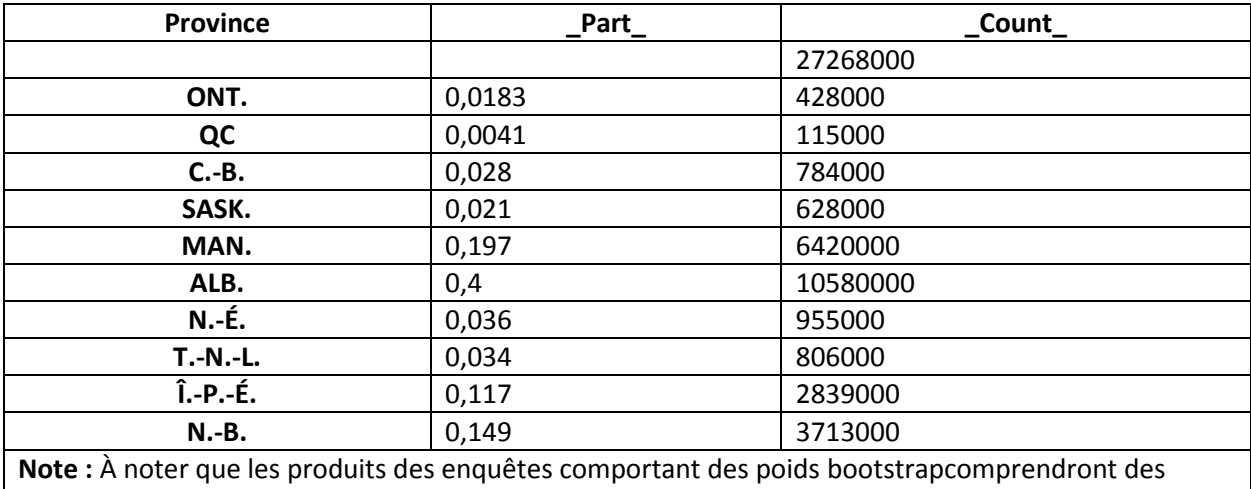

renseignements additionnels sur des mesures de précision, par exemple, des indicateurs de qualité, des erreurs-types, des intervalles de confiance, etc.

Les résultats de ce tableau peuvent être interprétés de la façon suivante :

- Le compte de population pondéré de ce tableau est égal à 27 268 000.
- La part du revenu total au Canada qui provient de l'Ontario est égale à 1,83 %. Le compte de population pondéré ayant servi au calcul pour l'Ontario est égal à 428 000.
- La part du revenu total au Canada qui provient du Québec est égale à 0,41 %. Le compte de population pondéré ayant servi au calcul pour le Québec est égal à 115 000.
- $\bullet$  .... etc.

### **Parts (Share) de niveau 5 dans le cadre de l'ADTR**

1. Il s'agit de la macro de procédure d'accès à distance en temps réel (ADTR) permettant la production de tableaux de parts comprenant une statistique de niveau 5 donnée. Par exemple, cette procédure peut être utilisée pour calculer la part du revenu total gagné par province. Pour générer des tableaux de parts, faites l'appel de procédure d'ADTR suivant :

#### **%RTRAShareL5**(

InputDataset=, OutputName=, ClassVarList=, ShareOfVar=, ByVar=, L5Stat=,

L5Type=, L5ByVar=, L5BaseVal=, UserWeight=)

2. Définition du paramètre **%RTRAShare** :

**InputDataset** = détermine l'ensemble de données d'entrée de la zone WORK qui sera utilisé dans le cadre de la procédure.

**OutputName** = détermine le nom donné aux fichiers de sortie définitifs correspondant à cet appel de la procédure RTRAShareL5. Les résultats tabulés se voient attribuer un nom généré à l'interne plutôt que le nom indiqué dans ce paramètre. L'ensemble de données de paramètres de post-traitement définit la correspondance entre le nom généré à l'interne et le nom des fichiers de sortie définitifs.

**ClassVarList** = détermine un maximum de quatre variables pour établir les dimensions de la procédure de production de parts. Dans le cas de RTRAShareL5, on peut omettre ce paramètre ou le laisser vide. Les variables de cette liste peuvent être séparées par un nombre quelconque d'espaces, d'astérisques ou de combinaisons d'espaces et d'astérisques.

**ShareOfVar** = détermine une seule variable aux fins de la procédure de production de parts. Cette variable doit être de type numérique. La part sera calculée selon cette variable continue.

**ByVar** = détermine une seule variable aux fins de la procédure de production de parts. Cette variable doit contenir plus d'une, mais pas plus de 500 valeurs uniques. Elle est également ajoutée à la liste de variables de classe dans CreateEngineXML

**L5Stat** = détermine le nom de la statistique de niveau 5. Les valeurs valides sont « LC » et « ST » (insensibles à la casse).

**L5Type** = détermine le type de statistique de niveau 5. Les valeurs valides sont « SEQUENTIAL », « BASE » et « GLOBAL » (insensibles à la casse).

**L5ByVar** = détermine la variable « BY » de niveau 5. La variable indiquée doit être comprise dans ClassVarList ou être la même que ByVar.

**L5BaseVal** = détermine la valeur de base de niveau 5. Ce paramètre est applicable uniquement si L5Type est « BASE », et il doit être laissé vide si L5Type est « SEQUENTIAL » ou « GLOBAL ». S'il y a lieu, la valeur indiquée doit être comprise dans la variable L5ByVar de l'ensemble de données d'entrée.

**UserWeight** = la variable de pondération de l'enquête (et les variables de pondération bootstrap s'il y en a) se trouve dans un ensemble de données de pondération de la bibliothèque de données d'ADTR. Le nom de l'ensemble de données de pondération est le même que celui de la variable de pondération de l'enquête qu'il contient.

3. Exemple : La procédure suivante peut être utilisée pour calculer la part des paiements hypothécaires selon le type de famille, calculée en fonction du revenu total. Supposons que vous exécutiez la procédure d'ADTR suivante pour calculer une part de la variable appelée « mtgpmts » qui fait référence aux paiements hypothécaires. Vous souhaitez que cette part soit calculée pour une variable appelée « revenu ».

#### **%RTRAShareL5**(

```
 InputDataset=work.family1,
OutputName=Tableau2,
ClassVarList=, 
ShareOfVar=mtgpmts,
ByVar=Revenu,
L5Stat=ST,
L5Type=Global,
L5ByVar=Revenu
UserWeight=weight);
```
Le tableau suivant présente les résultats de l'exemple de procédure ci-dessus.

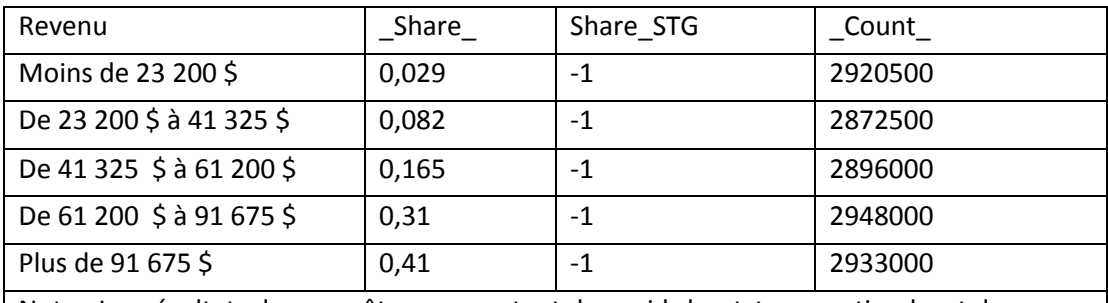

Tableau 2 : Résultats pour l'exemple de la macro

Note : Les résultats des enquêtes comportant des poids bootstrap contiendront des renseignements supplémentaires sur les mesures de précision, à savoir les indicateurs de qualité, les erreurs types, les intervalles de confiance, etc.

## **Parts (Share) L5SOT dans le cadre de l'ADTR**

1. Il s'agit de la macro de procédure d'accès à distance en temps réel (ADTR) permettant la production de tableaux de parts comprenant une statistique de niveau 5 séquentielle dans le temps (L5SOT) donnée. Par exemple, cette procédure peut être utilisée pour calculer la part du revenu total gagné par province. Pour générer des tableaux de parts, faites l'appel de procédure d'ADTR suivant :

#### **%RTRAShare** (

 InputDataset=, OutputName=, ClassVarList=, ShareOfVar=,

 ByVar=, L5Stat=, L5YrVar=, L5MonVar=, L5QtrVar=, L5TimeInt=, UserWeight=)

2. Définition du paramètre **%RTRAShare** :

**InputDataset** = détermine l'ensemble de données d'entrée de la zone WORK qui sera utilisé dans le cadre de la procédure.

**OutputName** = détermine le nom donné aux fichiers de sortie définitifs correspondant à cet appel de la procédure RTRAShareL5SOT. Les résultats tabulés se voient attribuer un nom généré à l'interne plutôt que le nom indiqué dans ce paramètre. L'ensemble de données de paramètres de post-traitement définit la correspondance entre le nom généré à l'interne et le nom des fichiers de sortie définitifs.

**ClassVarList** = détermine un maximum de quatre variables pour établir les dimensions de la procédure de production de parts. Ces variables doivent être séparées par des espaces ou des astérisques. On peut omettre ce paramètre ou le laisser vide.

**ShareOfVar** = détermine une seule variable aux fins de la procédure de production de parts. Cette variable doit être de type numérique. La part sera calculée selon cette variable continue.

**ByVar** = détermine une seule variable aux fins de la procédure de production de parts. Cette variable doit contenir plus d'une, mais pas plus de 500 valeurs uniques. Elle est également ajoutée à la liste de variables de classe dans CreateEngineXML.

**L5Stat** = détermine le nom de la statistique de niveau 5. Les valeurs valides sont « LC » et « ST » (insensibles à la casse).

**L5YrVar** = détermine la variable relative à l'année de niveau 5.

**L5MonVar** = (facultatif) détermine la variable relative au mois de niveau 5. On peut omettre ce paramètre ou le laisser vide. Si L5MonVar est indiqué, L5QtrVar doit être laissé vide ou omis.

**L5QtrVar** = (facultatif) détermine la variable relative au quart de niveau 5. On peut omettre ce paramètre ou le laisser vide. Si L5QtrVar est indiqué, L5MonVar doit être laissé vide ou omis.

**L5TimeInt** = (facultatif) détermine l'intervalle de temps de niveau 5. La valeur indiquée doit être un entier supérieur à 0. On peut omettre ce paramètre, mais l'entier par défaut doit alors être  $\kappa$  1 ».

**UserWeight** = consultez le document de paramètres d'ADTR pour déterminer un poids de sondage. La variable de pondération déterminée sera intégrée à l'ensemble de données d'entrée au moyen de la variable « ID ».

3. Exemple : La procédure suivante peut être utilisée pour calculer la part des heures selon le niveau de scolarité, calculée par province. Supposons que vous exécutiez la procédure d'ADTR suivante pour calculer une part de la variable relative aux heures appelée « HEURES ». Vous souhaitez que cette part soit calculée pour une variable appelée « SCOLARITÉ ».

#### **%RTRAShareL5SOT**(

InputDataset=work.LFS, OutputName=Tableau3, ClassVarList=PROVINCE, ShareOfVar=HEURES, ByVar=SCOLARITÉ, L5Stat=LC, L5YrVar=YEAR, L5ByVar=MONTH, UserWeight=FINALWT);

Le tableau suivant présente les résultats de l'exemple de procédure ci-dessus.

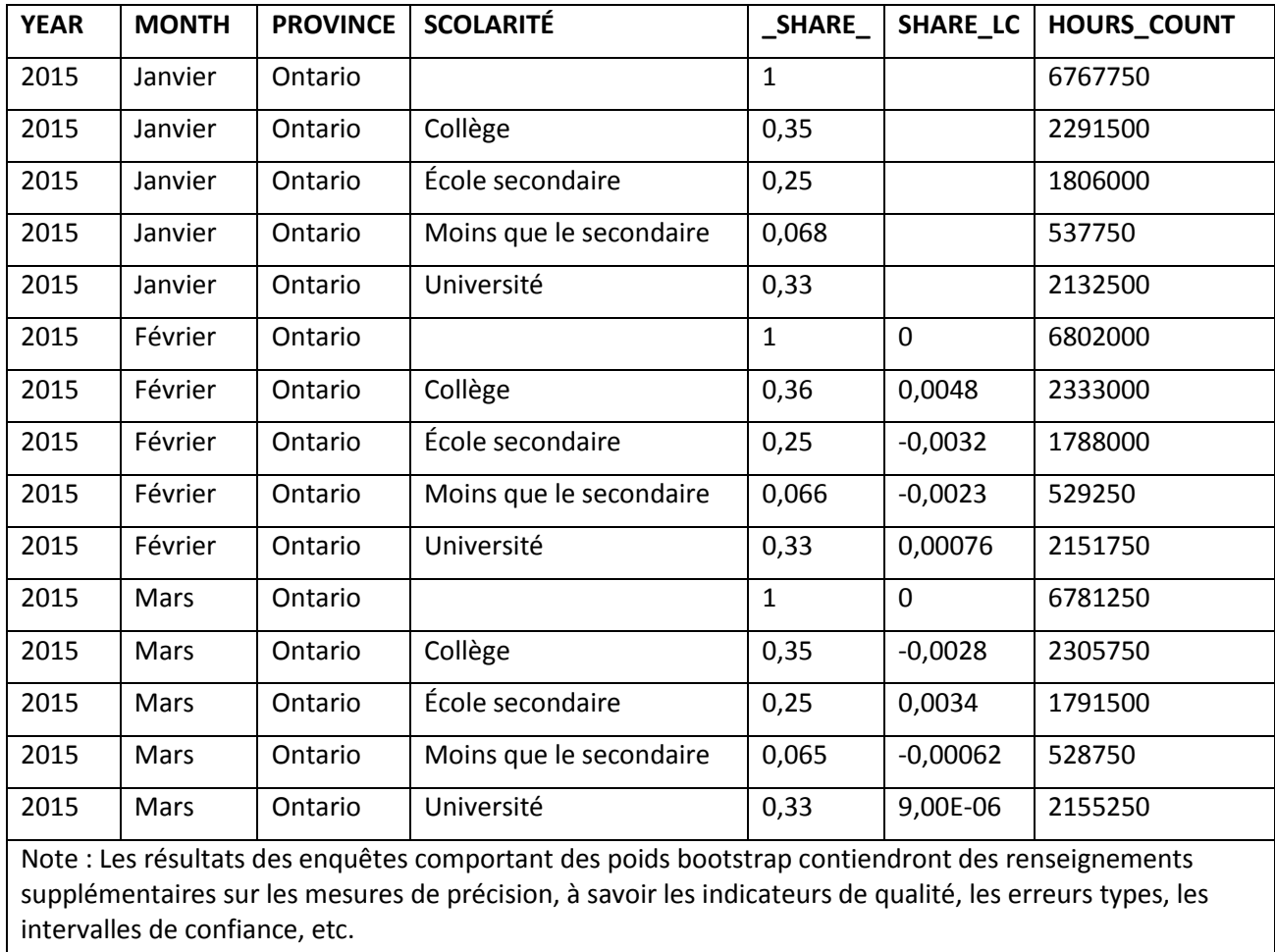

Tableau 3 : Résultats pour l'exemple de la macro